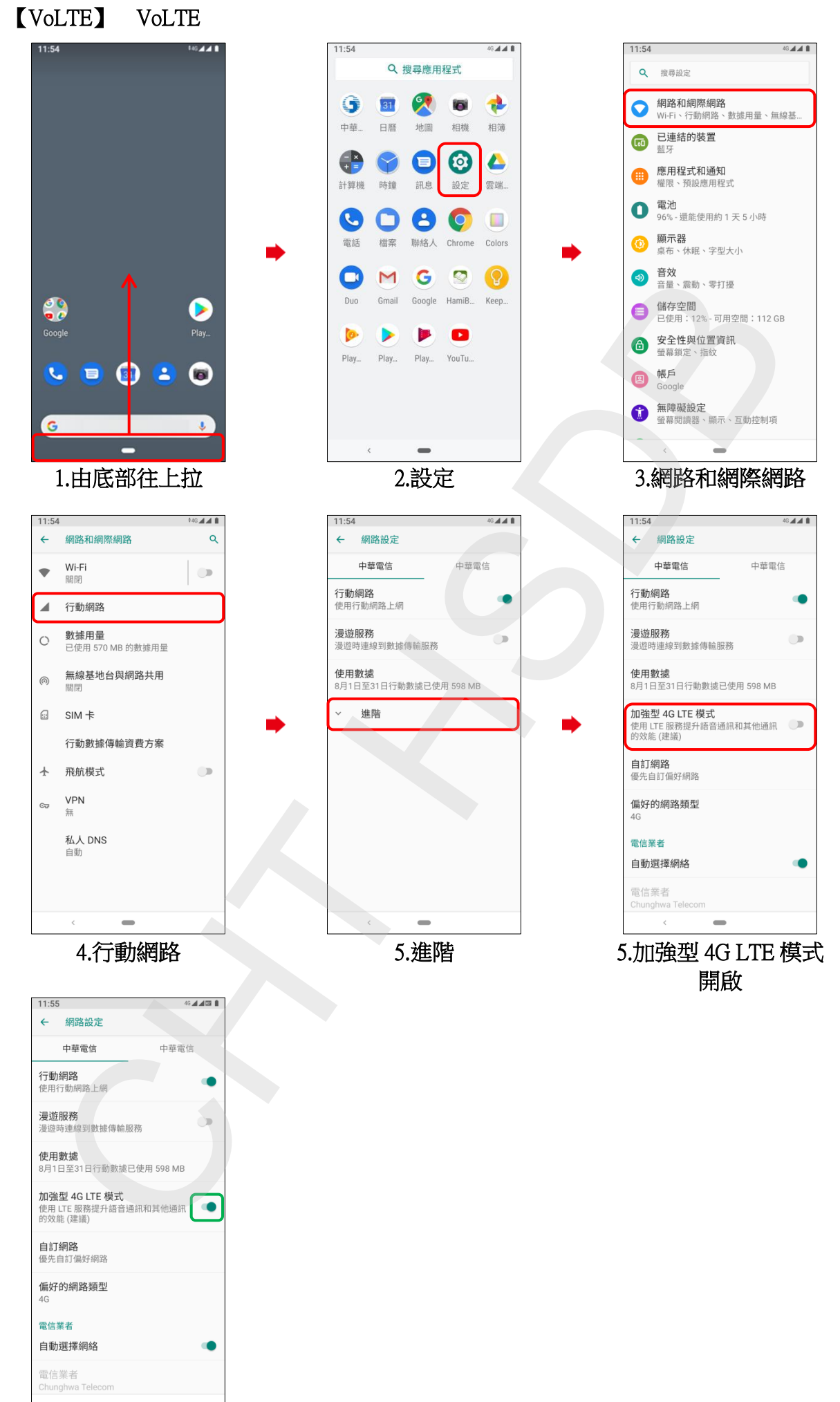

7.完成